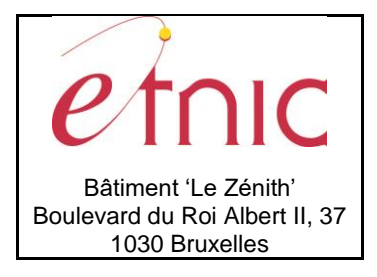

# **Manuel d'utilisation**

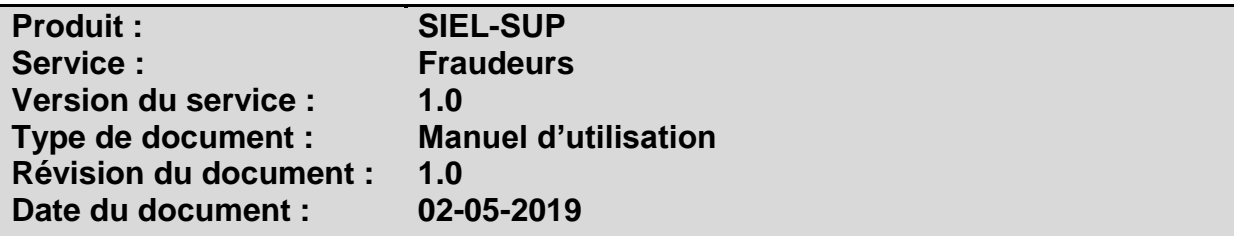

### **Historique**

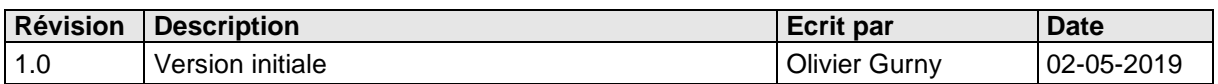

### **Objectifs du document**

Ce document est destiné aux partenaires qui souhaitent utiliser les Services Web de la Fédération Wallonie-Bruxelles et plus particulièrement aux établissements d'enseignement supérieur qui veulent savoir si un étudiant ou candidats étudiants fait partie des personnes considérées comme fraudeurs.

### **Public cible**

Ce document s'adresse principalement aux architectes, analystes et développeurs.

## **Contacts**

Pour toute question ou demande d'assistance technique veuillez contacter le helpdesk de l'Etnic.

Support général Email : [support@etnic.be](mailto:support@etnic.be) Tél : 02 / 800 10 10

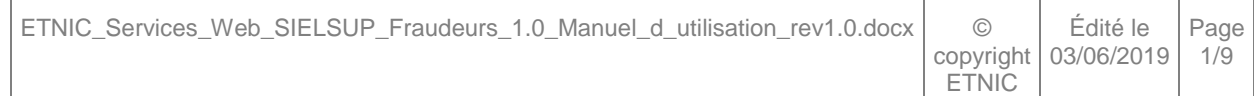

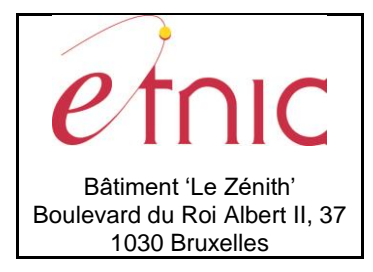

**Manuel d'utilisation** 

# Table des matières

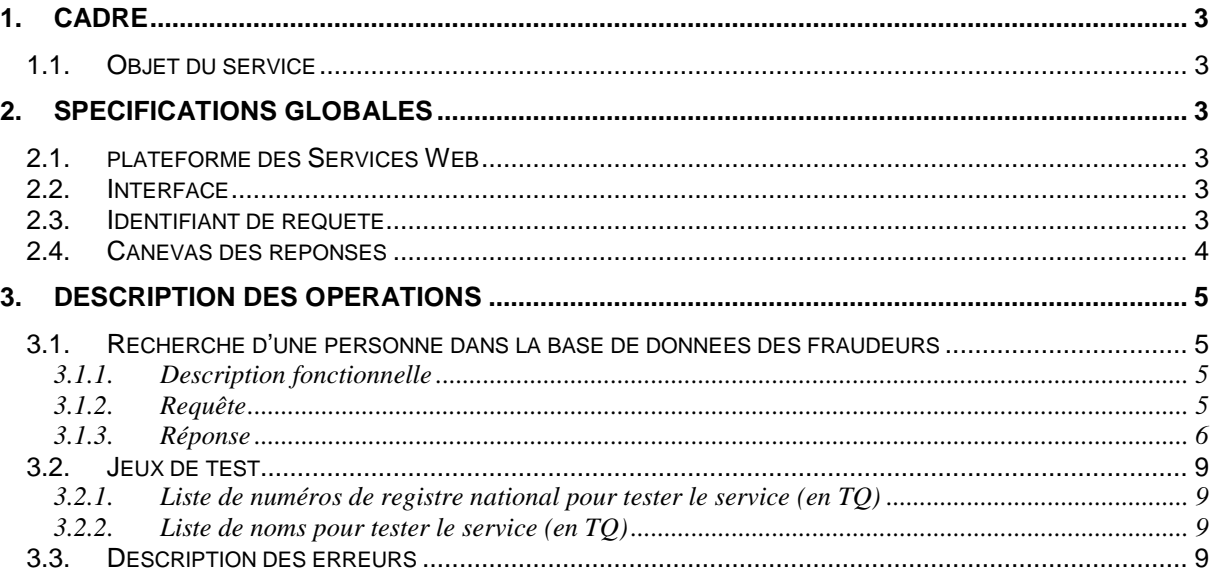

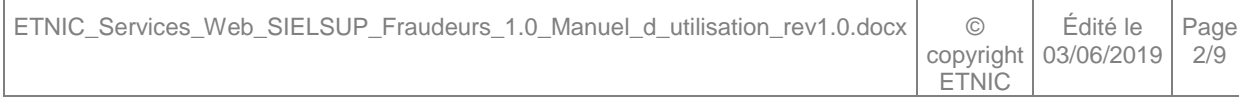

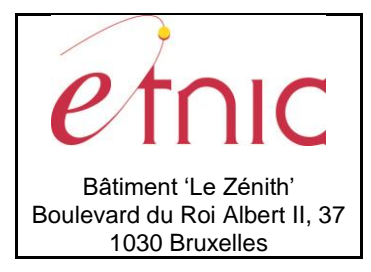

**Manuel d'utilisation**

### **1. CADRE**

#### <span id="page-2-1"></span><span id="page-2-0"></span>**1.1. OBJET DU SERVICE**

Le service SIELSUP « Fraudeurs » permet aux établissements d'enseignement supérieur de savoir si un étudiant ou candidat étudiant fait partie des personnes dont le statut de fraudeur a été validé par un commissaire/délégué du gouvernement à l'aide d'une recherche par NISS ou par nom, prénom(s) et date de naissance.

### **2. SPECIFICATIONS GLOBALES**

#### <span id="page-2-3"></span><span id="page-2-2"></span>**2.1. PLATEFORME DES SERVICES WEB**

Le service « Fraudeurs » proposé par l'application SIELSUP est disponible à travers la « Plateforme de Services Web » de l'ETNIC. La communication est sécurisée en transitant à travers un canal SSL implémenté par TLS. L'authentification se base sur la spécification **WS-Security** dont le type de token accepté est :

X.509 Certificate Token (authentification par certificat)

La communication se fait de manière **synchrone** pour le service complet.

Toutes les informations techniques et les procédures d'accès sur la plateforme sont détaillées dans le document « Plateforme Services Web ETNIC – Spécifications techniques » disponible dans le catalogue de services SOA sur le site Internet de l'ETNIC $^{\rm 1}$ .

#### <span id="page-2-4"></span>**2.2. INTERFACE**

l

Le service « Fraudeurs » est compatible avec le protocole **SOAP 1.1**

Le contrat WSDL et les schémas XSD sont téléchargeables à partir de la fiche du service dans le catalogue de services SOA sur le site Internet de l'ETNIC.

Les URL dans les différents environnements sont les suivantes :

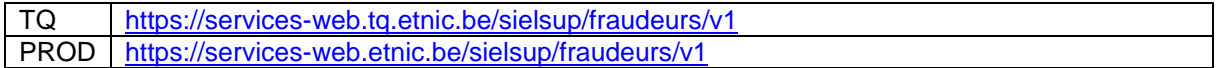

#### <span id="page-2-5"></span>**2.3. IDENTIFIANT DE REQUETE**

Chaque requête possède un identifiant permettant de la tracer ainsi que sa réponse au sein du système de l'ETNIC. Si vous disposez déjà d'un identifiant dans votre système, vous pouvez le réutiliser en le joignant aux en-têtes de vos requêtes comme illustré ci-dessous. Cependant, cet identifiant doit absolument être au format UUID.

<soapenv:Header xmlns:req=*"http://etnic.be/types/technical/requestId/v1"*> <req:requestId>e2128df4-c6b4-4daa-b337-5fc536c33463</req:requestId> </soapenv:Header>

<sup>1</sup> http://www.etnic.be/profils/beneficiaire-de-letnic/solutions-applicatives/services-web/?no\_cache=1

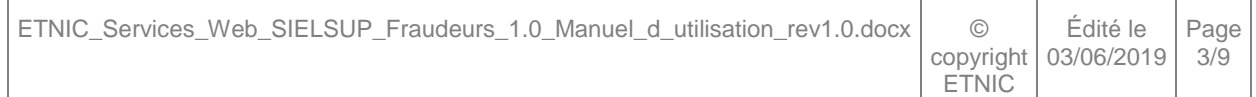

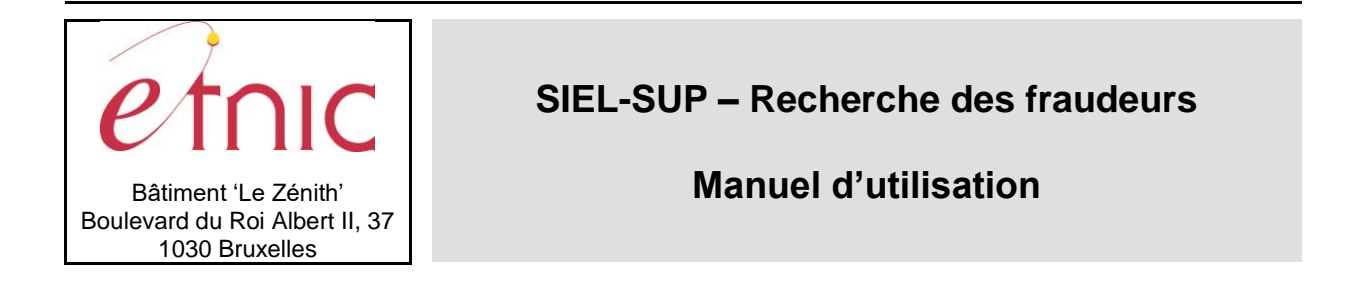

Si vous ne fournissez pas cet identifiant, l'ETNIC en affectera un que vous retrouverez dans les entêtes de la réponse. Notez qu'il faudra toujours joindre cet identifiant à toute demande de support de l'ETNIC.

### <span id="page-3-0"></span>**2.4. CANEVAS DES REPONSES**

Chaque opération du service renvoie une réponse dans le canevas suivant ci-dessous. Les codes et libellés des messages sont listés à la section 3.3.

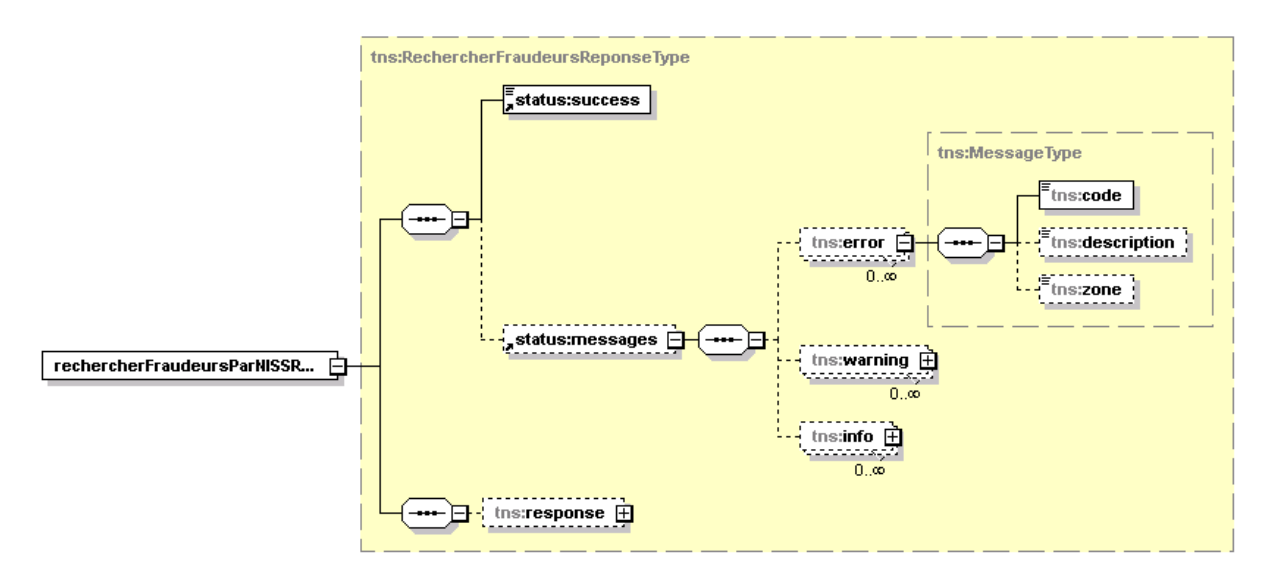

**success**, boolean, *obligatoire* : Code indiquant l'aboutissement de la requête.

**messages**, messages*, facultatif* : Messages illustrant un ou plusieurs événements concernant la requête (erreur, avertissement, …)

**error**, *MessageType, 0 à plusieurs* : Message(s) d'erreur. **warning**, *MessageType, 0 à plusieurs* : Message(s) d'avertissement. **info**, *MessageType, 0 à plusieurs* : Message(s) d'information.

**response** : élément contenant la réponse métier (voir sections ci-dessous).

### **MessageType**

**code**, string, 10 caractères maximum : Code du message.

**description**, string : Libellé du message.

**zone**, string : Zone concernée par le message.

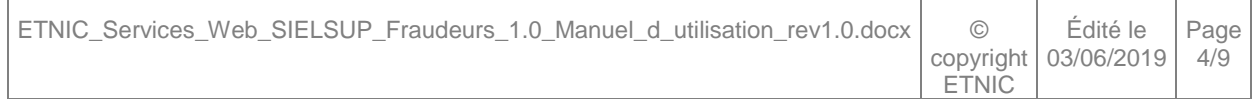

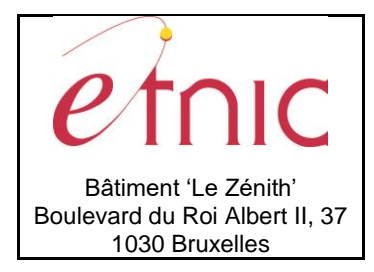

**Manuel d'utilisation**

### **3. DESCRIPTION DES OPERATIONS**

#### <span id="page-4-1"></span><span id="page-4-0"></span>**3.1. RECHERCHE D'UNE PERSONNE DANS LA BASE DE DONNEES DES FRAUDEURS**

#### **3.1.1. Description fonctionnelle**

<span id="page-4-2"></span>Cette fonctionnalité permet de questionner la base de données des fraudeurs à l'aide d'un NISS ou à l'aide du nom et/ou prénom(s) et/ou date de naissance (Recherche phonétique).

Les deux opérations possibles sont les suivantes :

- « rechercherFraudeursParNISS»
- « rechercherFraudeursParNom»

#### <span id="page-4-3"></span>**3.1.2. Requête**

Il y a deux cas d'utilisation :

1. Interrogation du service avec le NISS en paramètre. Dans ce cas, il retourne une réponse avec les données de la personne si elle est renseignée dans la liste des fraudeurs ou une réponse vide dans le cas contraire.

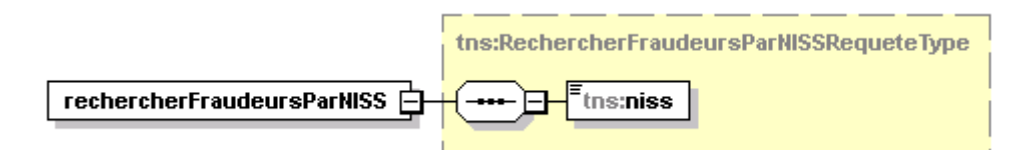

**niss**, string, *obligatoire* : Numéro de registre national. (11 caractères)

```
Exemple :
<soapenv:Envelope xmlns:soapenv="http://schemas.xmlsoap.org/soap/envelope/"
     xmlns:v1="http://etnic.be/types/technical/requestId/v1"
     xmlns:v11="http://services-web.etnic.be/sielsup/fraudeurs/messages/v1">
  <soapenv:Header>
    <req:requestId>d88f42ef-61d3-406c-8946-94437e4ed51e</req:requestId>
  </soapenv:Header>
  <soapenv:Body>
    <v11:rechercherFraudeursParNISS>
      <v11:niss>12345678910</v11:niss>
    </v11:rechercherFraudeursParNISS>
  </soapenv:Body>
</soapenv:Envelope>
```
2. Interrogation du service avec le nom et/ou prénom(s) et/ou date de naissance. Dans ce cas, il retourne une réponse contenant la liste des personnes de la base de données des fraudeurs qui correspondent au(x) paramètre(s) renseigné(s) ou une réponse vide si aucun résultat n'est trouvé. Le recherche est phonétique et permet une permutation au niveau du nom et du/des prénom(s) et la date de naissance peut être incomplète (ex : 1998-02-00).

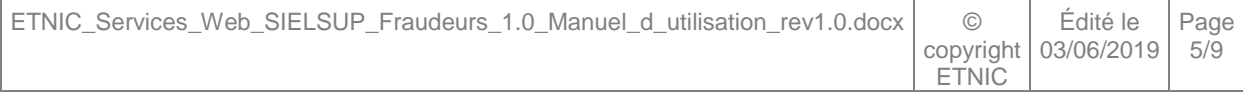

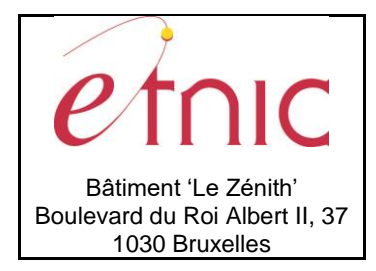

# **Manuel d'utilisation**

**nom**, string, *0 à 1* : Le nom de la personne.

**prenom**, string, *0 à 2*: Le prénom de la personne.

Attention : Au moins un nom ou un prénom obligatoire

**dateNaissance**, string, *facultatif* : La date de naissance de la personne.

Format 'AAAA-MM-JJ' avec possibilité de date incomplète (ex : 1998-03-00 ou 1998-00-00).

#### Exemple :

```
<soapenv:Envelope xmlns:soapenv="http://schemas.xmlsoap.org/soap/envelope/"
     xmlns:v1="http://etnic.be/types/technical/requestId/v1"
     xmlns:v11="http://services-web.etnic.be/sielsup/fraudeurs/messages/v1">
 <soapenv:Header>
    <req:requestId>d88f42ef-61d3-406c-8946-94437e4ed51e</req:requestId>
 </soapenv:Header>
 <soapenv:Body>
    <v11:rechercherFraudeursParNom>
      <v11:nom>nom</v11:nom>
               <v11:prenom>prénom</v11:prenom>
               <v11:dateNaissance>1998-03-24</v11:dateNaissance>
    </v11:rechercherFraudeursParNom>
 </soapenv:Body>
</soapenv:Envelope>
```
#### **3.1.3. Réponse**

<span id="page-5-0"></span>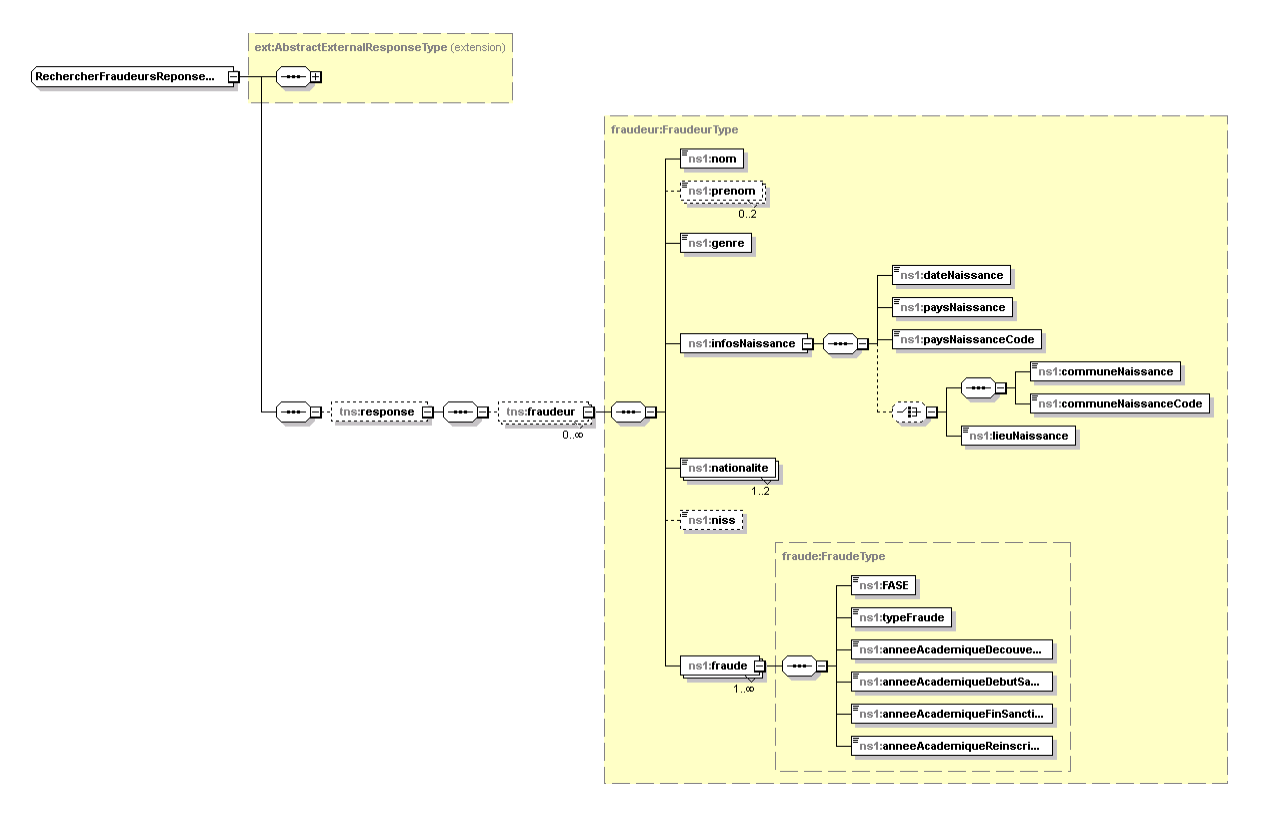

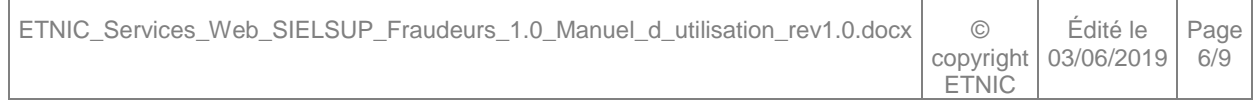

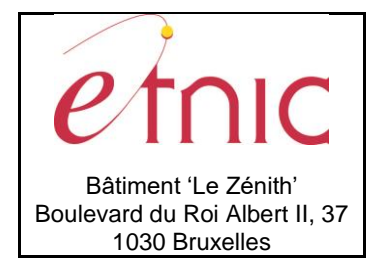

# **Manuel d'utilisation**

### **fraudeur**, *0 à plusieurs* : Fraudeur.

**nom**, string, *obligatoire* : Le nom du fraudeur.

**prenom**, string, *0 à 2* : Le(s) prénom(s) du fraudeur.

**genre**, string, *obligatoire* : Le genre du fraudeur. (Valeurs possibles : M, F, X)

**infosNaissance**, infosNaissanceType, *obligatoire* : Les données de naissance du fraudeur.

**nationalite**, string, *1 à 2* : Le(s) code(s) INS représentant le(s) pays de nationalité du fraudeur.

**niss**, string, *0 à 1* : Le NISS du fraudeur.

**dateDerniereMiseAJour**, string, *obligatoire* : Le date de dernière mise à jour du signalétique du fraudeur.

**fraude**, FraudeType, 1 à plusieurs : La ou les fraudes constatée(s).

### **infosNaissanceType**

**dateNaissance**, string, *obligatoire* : La date de naissance. **paysNaissance**, string, *obligatoire* : Le pays de naissance. **paysNaissanceCode**, string, *obligatoire* : Le code INS du pays de naissance. **communeNaissance**, string, *facultatif* : La commune de naissance en Belgique. **communeNaissanceCode**, string, *facultatif* : Le code INS de la commune de naissance. **lieuDeNaissance**, string, *facultatif* : Le lieu de naissance hors Belgique.

### **FraudeType**

**FASE**, string, *obligatoire* : Le numéro FASE de l'EES dans lequel la fraude est constatée.

**nomEtablissement**, string, *obligatoire* : Le nom de l'établissement dans lequel la fraude est constatée.

**typeFraude**, string, *obligatoire* : Le type de fraude.

**anneeAcademiqueDecouverte**, string, *obligatoire* : Année académique de découverte.

**anneeAcademiqueDebutSanction**, string, *obligatoire* : Année académique de début de sanction.

**anneeAcademiqueFinSanction**, string, *obligatoire* : Année académique de fin de sanction.

**anneeAcademiqueReinscriptionAutorisee**, string, *obligatoire* : Année académique de réinscription autorisée.

**decisionDuCollege**, boolean, *obligatoire* : Décision du collège des commissaires/délégués des Hautes Ecoles et Ecole supérieure des arts (oui/non).

**nomCommissaireDelegue**, string, *obligatoire* : Le nom du commissaire/délégué qui a déclaré la fraude.

**prenomCommissaireDelegue**, string, *obligatoire* : Le prénom du commissaire/délégué qui a déclaré la fraude.

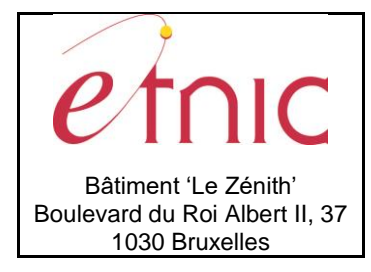

# **Manuel d'utilisation**

**dateDerniereMiseAJour**, string, *obligatoire* : Le date de dernière mise à jour de la fraude.

#### *Exemple*

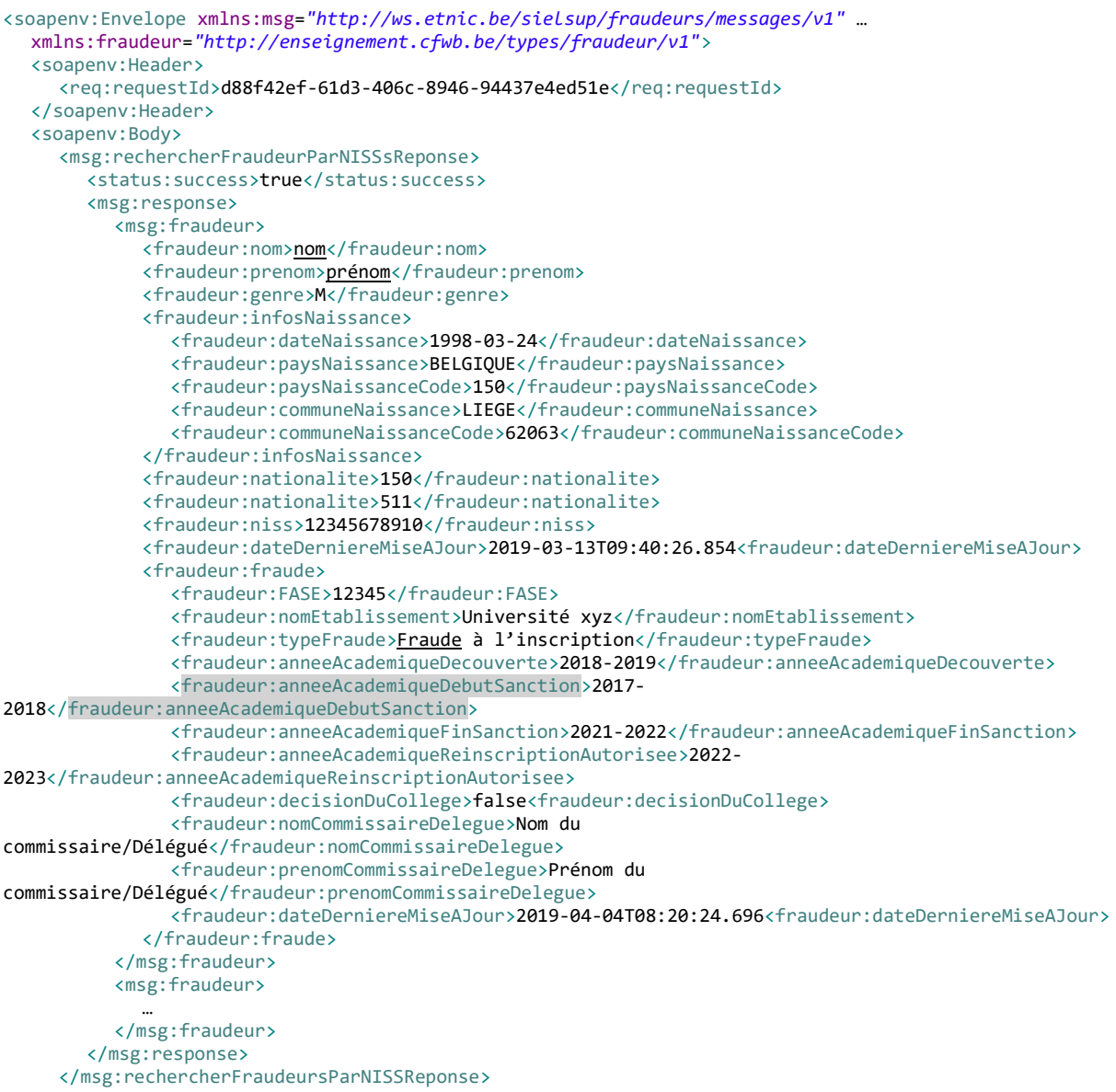

</soapenv:Body> </soapenv:Envelope>

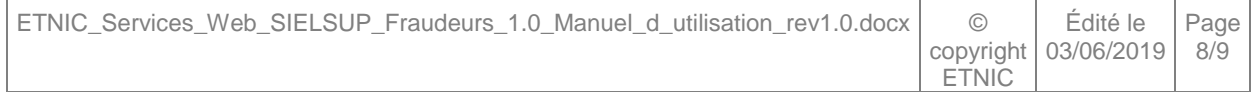

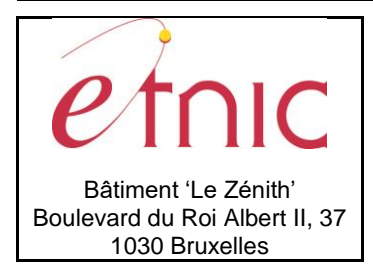

**Manuel d'utilisation**

#### <span id="page-8-0"></span>**3.2. JEUX DE TEST**

### <span id="page-8-1"></span>**3.2.1. Liste de numéros de registre national pour tester le service (en TQ)**

- 98050232163 (Présent dans la DB fraudeurs)
- 98010100590 (Absent de la DB fraudeurs)

#### <span id="page-8-2"></span>**3.2.2. Liste de noms pour tester le service (en TQ)**

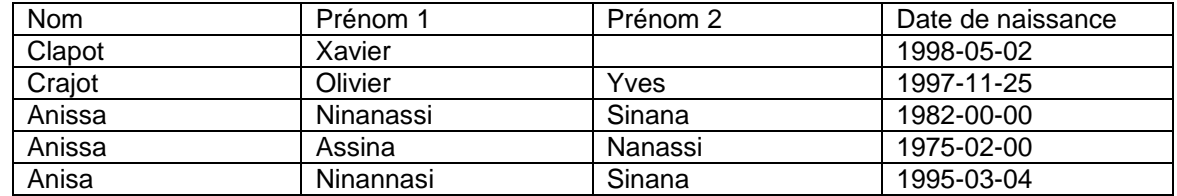

#### <span id="page-8-3"></span>**3.3. DESCRIPTION DES ERREURS**

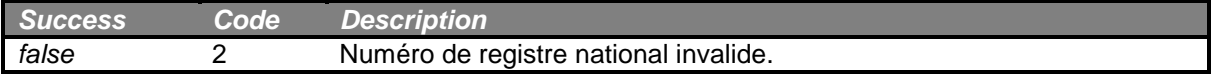

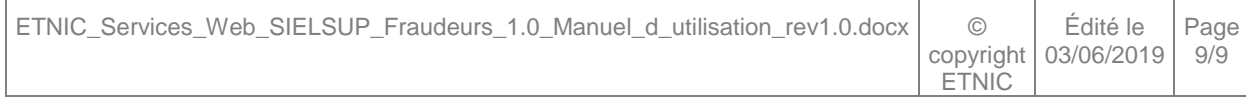